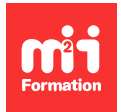

**Développez vos talents Certifiez vos compétences**

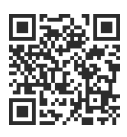

#### **Windows 10 / 11 / 12**

# **Microsoft EndPoint - Administration**

5 jours (35h00) | 9 4,6/5 | MSMD102 | Certification Microsoft MD-102 (non incluse) | Évaluation qualitative de fin de stage | Formation délivrée en présentiel ou distanciel

Formations Informatique › Systèmes › Windows 10 / 11 / 12

Contenu mis à jour le 13/10/2023. Document téléchargé le 27/07/2024.

# **Objectifs de formation**

A l'issue de cette formation, vous serez capable de :

- Planifier et exécuter une stratégie de déploiement d'endpoints en utilisant des techniques de déploiement contemporaines et en implémentant des stratégies de mise à jour
- Présenter les éléments essentiels de la gestion moderne, des approches de cogestion et l'intégration à Microsoft Intune
- Déployer des applications, gérer les applications basées sur un navigateur et des concepts de sécurité clés, comme l'authentification, les identités, l'accès et les stratégies de conformité
- Explorer les technologies comme Azure Active Directory, Azure Information Protection et Microsoft Defender for Endpoint pour protéger les appareils et les données.

#### **Modalités, méthodes et moyens pédagogiques**

Formation délivrée en présentiel ou distanciel\* (blended-learning, e-learning, classe virtuelle, présentiel à distance).

Le formateur alterne entre méthode\*\* démonstrative, interrogative et active (via des travaux pratiques et/ou des mises en situation).

Variables suivant les formations, les moyens pédagogiques mis en oeuvre sont :

- Ordinateurs Mac ou PC (sauf pour certains cours de l'offre Management), connexion internet fibre, tableau blanc ou paperboard, vidéoprojecteur ou écran tactile interactif (pour le distanciel)
- Environnements de formation installés sur les postes de travail ou en ligne
- Supports de cours et exercices

En cas de formation intra sur site externe à M2i, le client s'assure et s'engage également à avoir toutes les ressources matérielles pédagogiques nécessaires (équipements informatiques...) au bon déroulement de l'action de formation visée conformément aux prérequis indiqués dans le programme de formation communiqué.

\* nous consulter pour la faisabilité en distanciel

\*\* ratio variable selon le cours suivi

# **Prérequis**

Etre familiarisé avec les charges de travail Microsoft 365, et avoir de solides compétences et de l'expérience dans le déploiement, la configuration et la maintenance d'appareils Windows 11 et ultérieur, et non-Windows.

## **Public concerné**

Administrateurs d'endpoints Microsoft 365.

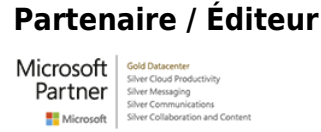

# **Cette formation :**

- Est animée par un consultant-formateur dont les compétences techniques, professionnelles et pédagogiques ont été validées par des diplômes et/ou testées et approuvées par l'éditeur et/ou par M2i Formation
- Bénéficie d'un suivi de son exécution par une feuille de présence émargée par demi-journée par les stagiaires et le formateur.

# **Programme**

#### **Explorer le bureau d'entreprise**

- Examiner les avantages de la gestion moderne
- Examiner le modèle du cycle de vie des bureaux d'entreprise
- Examiner la planification et l'achat
- Examiner le déploiement de bureaux
- Planifier un déploiement d'applications
- Planifier les mises à niveau et la mise hors service

#### **Explorer les éditions de Windows**

- Examiner les éditions et fonctionnalités du client Windows
- Sélectionner l'édition cliente
- Examiner la configuration matérielle requise

# **Gérer les identités Azure Active Directory**

- Examiner RBAC et les rôles d'utilisateurs dans Azure AD
- Créer et gérer des utilisateurs dans Azure AD
- Créer et gérer des groupes dans Azure AD
- Gérer des objets Azure AD avec PowerShell
- Synchroniser des objets d'AD DS vers Azure AD

#### **Gérer les paramètres des périphériques**

- Décrire la jonction à Azure AD
- Examiner les avantages et limitations des prérequis de la jonction Azure AD
- Joindre des appareils à Azure AD
- Gérer des appareils joints à Azure AD

## **Inscrire des appareils avec Microsoft Configuration Manager**

– Déployer, monitorer et gérer le client Microsoft Configuration Manager

### **Inscrire les appareils avec Microsoft Intune**

- Gérer des appareils mobiles avec Intune
- Explorer la gestion des appareils mobiles
- Expliquer les considérations relatives à l'inscription d'appareils
- Gérer la stratégie d'inscription d'entreprise
- Inscrire des appareils Windows, Android et iOS dans Intune
- Explorer le gestionnaire d'inscription d'appareils
- Monitorer l'inscription des appareils
- Gérer des appareils à distance

#### **Exécuter des profils d'appareils**

- Explorer les profils d'appareils Intune
- Créer des profils d'appareils
- Créer un profil d'appareil personnalisé

## **Superviser les profils d'appareils**

- Monitorer les profils d'appareils dans Intune
- Gérer la synchronisation d'appareils dans Intune
- Gérer les appareils dans Intune à l'aide de scripts

# **Gérer les profils utilisateurs**

- Examiner le profil utilisateur
- Explorer les types de profils utilisateurs
- Examiner les options permettant de réduire la taille d'un profil utilisateur
- Déployer et configurer la redirection de dossiers
- Synchroniser l'état utilisateur avec Enterprise State Roaming
- Configurer Enterprise State Roaming dans Azure

#### **Exécuter la gestion des applications mobiles**

- Examiner la gestion des applications mobiles
- Examiner les considérations relatives à la gestion des applications mobiles
- Préparer les applications métier aux stratégies de protection des applications
- Implémenter des stratégies de gestion des applications mobiles dans Intune
- Gérer les stratégies de gestion des applications mobiles dans Intune

#### **Administrer les applications d'endpoints**

- Gérer les applications avec Intune
- Gérer les applications sur des appareils non inscrits
- Déployer Microsoft 365 Apps en utilisant Intune
- Outils de déploiement Microsoft 365 Apps supplémentaires
- Configurer le mode Microsoft Edge Internet Explorer
- Révision de l'inventaire des applications

#### **Protéger les identités dans Azure Active Directory**

- Explore Windows Hello Entreprise
- Déployer Windows Hello
- Gérer Windows Hello Entreprise
- Explorer la protection des identités Azure AD
- Gérer la réinitialisation du mot de passe en libre-service dans Azure AD
- Implémenter l'authentification multifacteur

# **Activer l'accès organisationnel**

- Activer l'accès aux ressources de l'organisation
- Découvrir les types de VPN et leur configuration
- Découvrir et déployer Always On VPN

# **Implémenter la conformité des périphériques**

- Protéger l'accès aux ressources à l'aide d'Intune
- Explorer une stratégie de conformité des périphériques
- Déployer une stratégie de conformité des appareils
- Explorer l'accès conditionnel
- Créer des stratégies d'accès conditionnel

# **Générer des rapports d'inventaire et de conformité**

- Signaler l'inventaire des périphériques inscrits dans Intune
- Analyser et signaler la conformité des périphériques
- Créer des rapports d'inventaire Intune personnalisés
- Accéder à Intune à l'aide de l'API Graph Microsoft

# **Gérer Microsoft Defender for EndPoint**

- Explorer Microsoft Defender for Endpoint
- Expliquer les fonctionnalités clés de Microsoft Defender for Endpoint
- Explorer Windows Defender Application Control et Device Guard
- Explorer Microsoft Defender Application Guard
- Examiner Windows Defender Exploit Guard
- Explorer Windows Defender System Guard

## **Gérer Microsoft Defender dans le client Windows**

- Découvrir Windows Security Center
- Découvrir Microsoft Defender Credential Guard
- Gérer Microsoft Defender Antivirus
- Gérer Windows Defender Firewall
- Découvrir Windows Defender Firewall avec les fonctions avancées de sécurité

# **Gérer Microsoft Defender for Cloud Apps**

- Explorer Microsoft Defender for Cloud Apps
- Planification de Microsoft Defender for Cloud Apps
- Implémenter Microsoft Defender for Cloud Apps

#### **Evaluer la préparation du déploiement**

- Examiner les directives de déploiement
- Explorer les outils de préparation
- Evaluer la compatibilité des applications
- Explorer les outils de résolution des problèmes de compatibilité des applications
- Préparer le réseau et l'annuaire pour le déploiement
- Prévoir un pilote

# **Effectuer un déploiement avec Microsoft Deployment Toolkit**

- Evaluer les méthodes de déploiement traditionnelles
- Configurer Microsoft Deployment Toolkit pour le déploiement de clients
- Gérer et déployer des images avec Microsoft Deployment Toolkit

# **Déployer avec Microsoft Configuration Manager**

– Explorer le déploiement de clients en utilisant Configuration Manager

- Examiner les composants de déploiement de Configuration Manager
- Gérer le déploiement de clients en utilisant Configuration Manager
- Planifier des mises à niveau sur place avec Configuration Manager

#### **Certification (en option)**

- Prévoir l'achat d'un voucher en supplément
- Le passage de l'examen se fera (ultérieurement) dans un centre agréé Pearson Vue
- L'examen (en anglais) s'effectuera en ligne

Le contenu de ce programme peut faire l'objet d'adaptation selon les niveaux, prérequis et besoins des apprenants.

#### **Modalités d'évaluation des acquis**

- En cours de formation, par des études de cas ou des travaux pratiques
- Et, en fin de formation, par un questionnaire d'auto-évaluation et/ou une certification éditeur (proposée en option)

### **Les + de la formation**

Un lien URL sera fourni aux stagiaires lors de la formation, afin de récupérer le support.

Le support de cours et les Microsoft Labs Online sont en anglais.

### **Accessibilité de la formation**

Le groupe M2i s'engage pour faciliter l'accessibilité de ses formations. Les détails de l'accueil des personnes en situation de handicap sont consultables sur la page [Accueil et Handicap.](https://www.m2iformation.fr/accueil-et-handicap/)

# **Modalités et délais d'accès à la formation**

Les formations M2i sont disponibles selon les modalités proposées sur la page programme. Les inscriptions sont possibles jusqu'à 48 heures ouvrées avant le début de la formation. Dans le cas d'une formation financée par le CPF, ce délai est porté à 11 jours ouvrés.